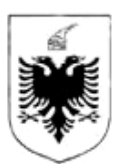

#### REPUBLIKA E SHQIPËRISË

#### MINISTRIA E FINANCAVE DHE EKONOMISË QENDRA KOMBËTARE E BIZNESIT

# **EKSTRAKT HISTORIK I REGJISTRIT TREGTAR PËR TË DHËNAT E SUBJEKTIT "SHOQËRI ME PËRGJEGJËSI TË KUFIZUAR"**

# 1. Numri unik i identifikimit te subjektit M04809201R<br>
M04809201R 2. Data e Regjistrimit  $\vert$  09/12/2020 3. Emri i Subjektit  $\vert E - H - S \vert$ 4. Forma ligjore SHPK 5. Data e themelimit 07/12/2020 6. Kohëzgjatja Nga: 07/12/2020 7. Zyra qendrore e shoqërisë në Shqipëri Durres Fushe Kruje ARRAMERAS Arrameras, ndërtese private, 1 katëshe, zona kadastrale nr. 1042, me numër pasurie 47/17 8. Kapitali 100.000,00 8.1 Numri i përgjithshëm i kuotave 2,00 9. Objekti i aktivitetit Tregti me pakice, dhe shumice materiale elektrike,hidraulike, bojra, verniqe, koll, materiale te ndryshme ndertimi. Import – eksport. Instalime elektrike dhe hidraulike, sherbime te këtyre fushave. 10. Administratori/ët Elton Stafuka 10.1 Afati i emërimit  $N_{\text{ga}: 07/12/2020}$  Deri: 07/12/2025 11. Procedura e emërimit nëse ndryshon nga parashikimet ligjore 11.1 Kufizimet e kompetencave (nëse ka) 12. Ortakët ShkëlqimStafuka 12.1 Vlera e kapitalit Para: 50.000,00 Natyre: 12.2 Numri i pjesëve  $1,00$ 12.3 Pjesëmarrja në përqindje  $\frac{12.3}{50,00}$

## **GJENDJA E REGJISTRIMIT**

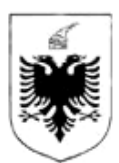

### REPUBLIKA E SHQIPËRISË

#### MINISTRIA E FINANCAVE DHE EKONOMISË QENDRA KOMBËTARE E BIZNESIT

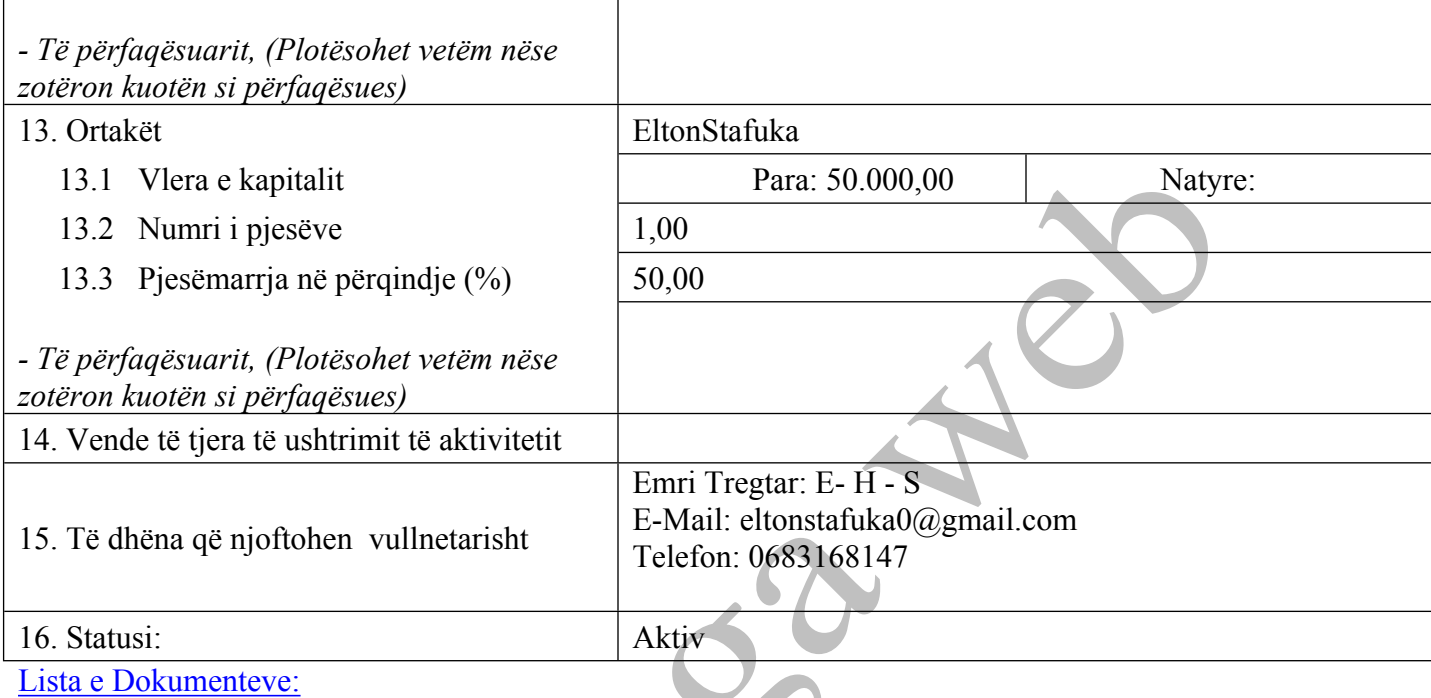

Statuti (nese eshte hartuar si dokument i ndryshem nga akti i [themelimit\)](http://www.qkb.gov.al/umbraco/Surface/SearchSurface/DownloadDocument?documentCode=2FFDA79B-803B-4951-9F5A-3B06E8B2F92D)

Regjistrimi Fillestar: CN-628668-12-20

# **HISTORIKU I REGJISTRIMIT**

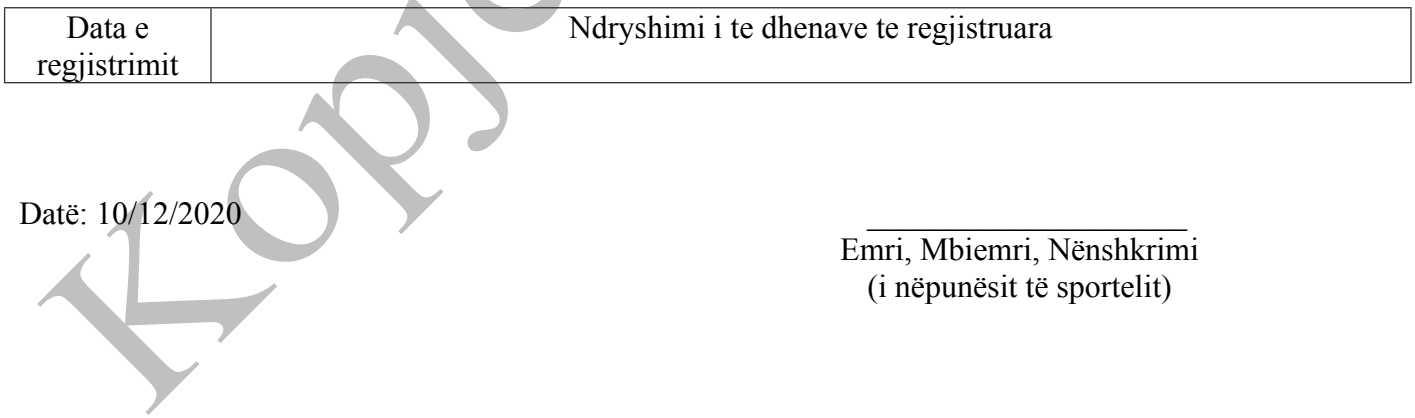